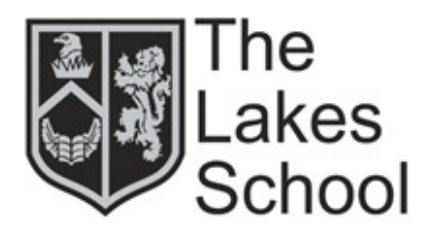

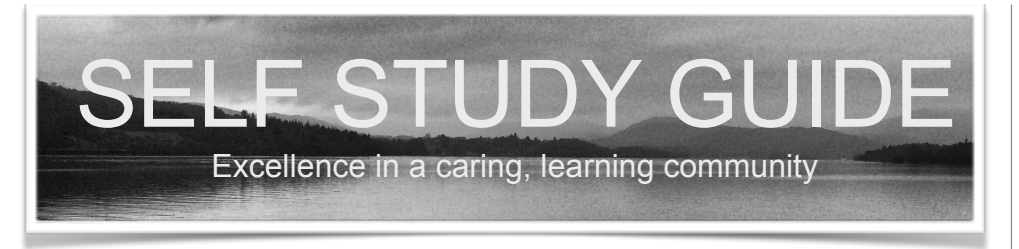

This guide has been designed to support you with your learning outside of school. We recognise that you have a good work ethic and you will often want to continue your studies in the evenings, at weekends and during holidays. We also know that there are times when you need to stay at home whilst recovering from illness or injury and this guide is just what you need to support you during a temporary absence from school.

# **Microsoft Office 365 Applications and Email**

The school subscribes to Office 365 to ensure that you have access to the Microsoft Office suite of applications. You have an Office 365 email and password which you can use to log in to Office 365 on your home computer, your tablet or your phone. You can download the most common Microsoft applications on to your favourite device and also on to your home computer or laptop. These applications and your school email address will help you to produce documents, spreadsheets and presentations and enable you to communicate securely with your teachers and your classmates through the school email system.

## **Microsoft OneDrive**

This is a great place to securely store your school work online; a much better alternative to a USB drive. By using OneDrive, you can easily access your files at school, at home, in fact anywhere in the world. Add the OneDrive app to your laptop or favourite devices and it will link in seamlessly with your other Microsoft apps

#### **Microsoft SharePoint**

This application provides a hub for many of your subjects. Your teachers may have set up a SharePoint site for some of your subjects and you can access these sites either online in a web browser or through the SharePoint app on your mobile device.

and make it easy for you to share files with your teachers via email or in Teams.

### **Microsoft OneNote**

OneNote is a great place to store your lesson notes and to get all of your resources organised. Create notebooks, share them with your classmates and work together to create your own resources and revision notes.

### **Microsoft Teams**

This is another great application to help you stay connected with your teachers and your classmates. It's faster than email, still secure and enables you to set up video calls and audio calls. You can also easily share files to other people. Many businesses use Microsoft Teams to communicate with their business partners all over the world and it's perfect for the world of education. You can download the Microsoft Teams app to your computer or your favourite mobile device.

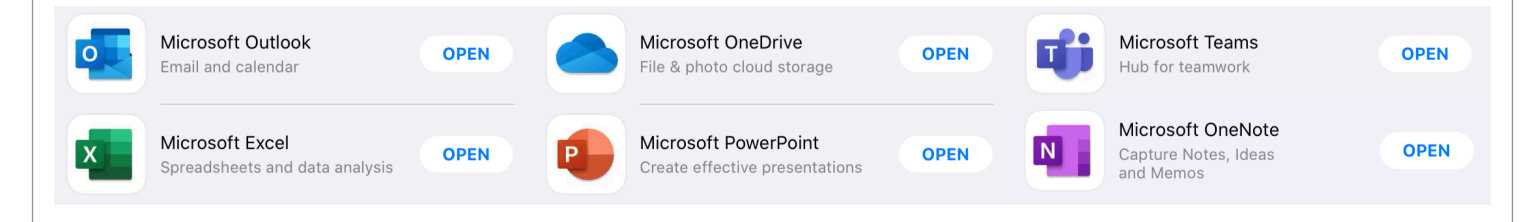

### **Microsoft or Apple?**

You will be pleased to know that your Office 365 account works across all devices and all of the apps are available for both operating systems - simply download from the App Store on your device and log in using your Office 365 email address and password that you would normally use in school.

# **Great, I'm now set up with Office 365, where do I find resources to help me with my learning?**

There are a number of important steps that you can take to ensure that you are continuing with your studies and here some handy pieces of advice that we have put together in response to some frequently asked questions or FAQs.

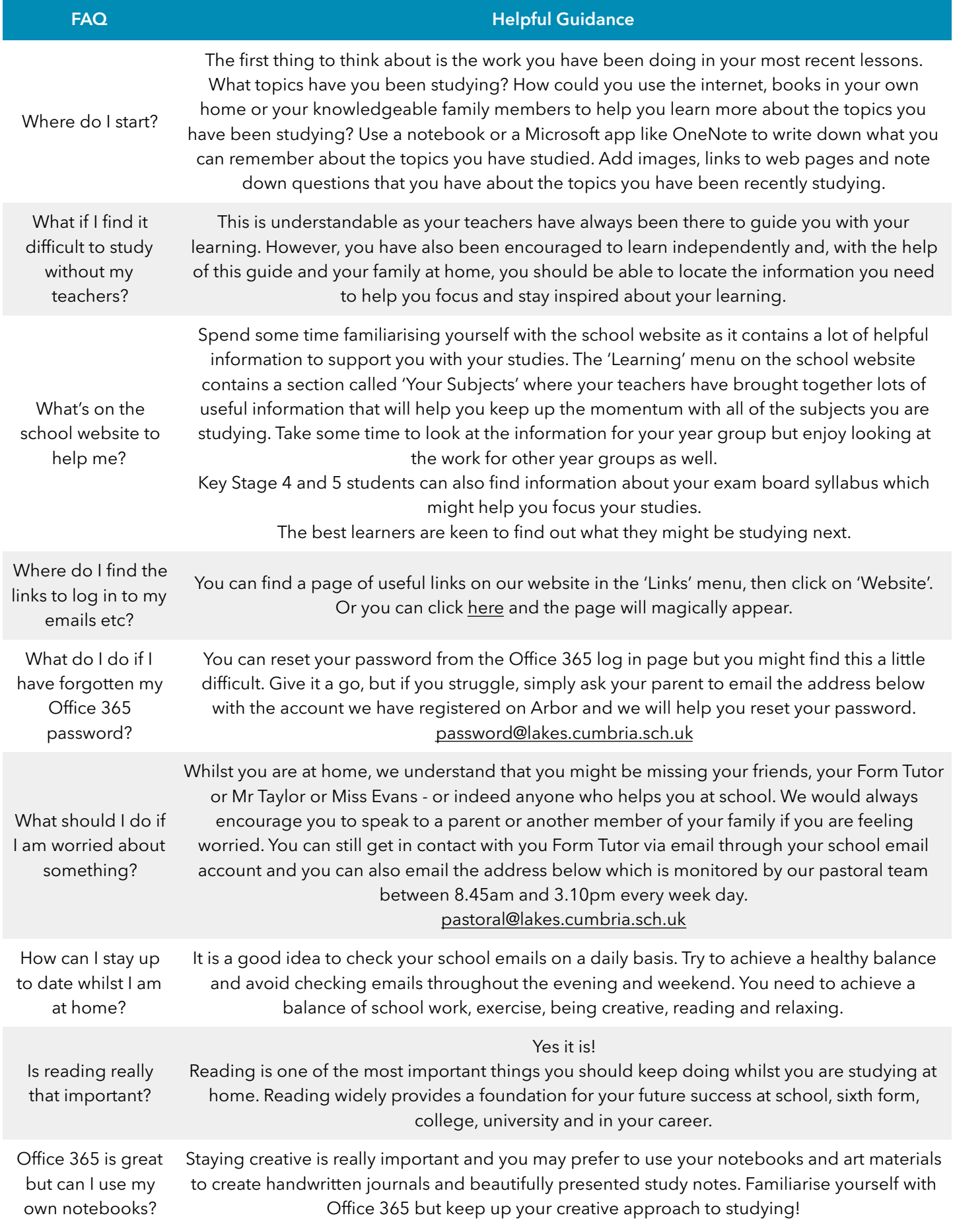